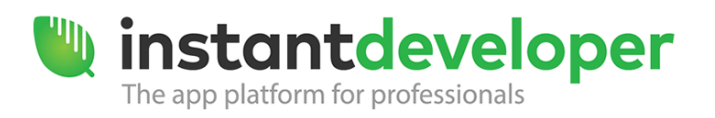

At the end of the course, the participant will be capable of building applications for mobile devices in online and offline mode for deployment on iOS, Android, and Windows systems.

# **Prerequisites**

Knowledge of Windows OS, knowledge of basic OOP programming principles and of any object-oriented programming language, basic knowledge of relational databases and SQL language.

Basic knowledge of the IN.DE development environment; you have already created small Web projects.

# **Course program**

### *Lesson 1: Development environment, Mobile interface and introduction to Document Orientation*

- Environment interface
	- o Development environment interface
	- o Definition of the basic objects for Instant Developer programming
	- o Instant Developer project
		- **•** Organizing folders and code
		- **Introduction to Components**
- Database
	- o Database to be preferred depending on the application mode
	- o Online only
	- o Offline only
	- o Online and Offline
- SQLite database
	- o Differences from SQL Server / Oracle etc
	- o Database performance
	- o Software requirements for development machines
- Device user interface
	- o User interface for tablets
		- **Split View template**
		- **F** Form types: Left docked, Popover, Modal
		- Menu type: side bar
	- o User interface for smartphone
		- **EXECONCERCIPE CONVERSIONE DETA** CONVERSIONE **P**
		- **Menu type: grouped**
	- o Device rotation interface
- Creating a mobile application
	- o Mobile application properties
	- o Mobile application themes

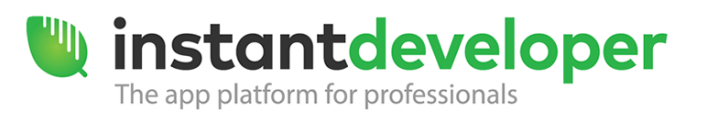

- Document Orientation
	- o Definition of Document Orientation
	- o Benefits switching from table orientation to Document Orientation
	- o Definition of Class, Property, Method, Event
	- o Definition of the IDDocument class
	- o Document Orientation services definition
- Forms and Panels
	- o Creating a form
	- o Creating a panel
	- o Mobile panel properties

# *Lesson 2: Forms and panels*

- Different dynamics for panels in Web and Mobile applications
- Login and related events
- ScreenZone
- Panel layout
	- o Field groups
		- o Editing in Detail and in List
		- o Scrollbar in List
- Visual controls
	- o Date / Time controls
	- o Numeric panel fields
	- o Field tooltips
- IMDB tables
	- o Working with in-memory tables

#### *Lesson 3: Loading and saving*

- Documents and panels
	- o Panels: manipulating documents
- Loading and saving
	- o Loading documents
	- o Document states: inserted, modified, deleted
- Saving documents
	- o Validation
	- o BeforeSave
	- o AfterSave
- Collection of documents
	- o Definition of an IDCollection
	- o Set a Collection as a property of documents
	- o Transient collection definition
- Loading a collection
	- o Using the LoadCollectionFromDB function
	- o Using the LoadCollectionByExample function

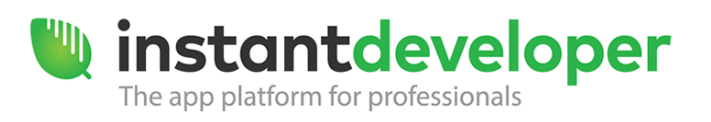

- Document Orientation
	- o Implementation of the document identification service
- Data Synchronization
	- o Document synchronization service
		- **Implementing Client synchronization**
		- **Implementing Server synchronization**
	- o Synchronizing using remote queries
		- **EXECOMPARISON With using the document service**
		- Sending commands to the server

# *Lesson 4: Offline mode and synchronization*

- Document Orientation
	- o DocId to Guid
- Debugging a server-client data exchange
- Passing to Offline mode
	- o Online application infrastructure
	- o Offline application infrastructure
- Data Synchronization
	- o Document synchronization service
		- **Implementing Client synchronization**
		- **Implementing Server synchronization**
	- o Synchronizing using remote queries
		- Comparison with using the document service
		- Sending commands to the server
- Document synchronization service
	- o Architecture
	- o Importance of the ZZ\_SYNC table
	- o Data synchronization cycle
	- o Remote queries and re-synchronization
	- o Synchronization conflicts
	- o SyncService methods: ReSync Document, ReSync Collection

# *Lesson 5: Server-side application*

- Server-side application
	- o Using components for managing documents

# **Mobile application development and synchronization**

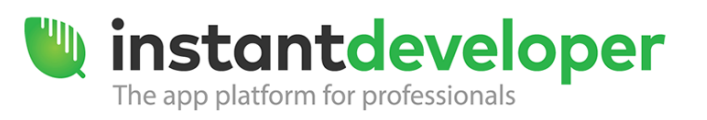

## *Lesson 6: Native shell and controls*

- Using the native shell
	- o Caravel app
	- o Application behavior in the native shell
- Controlling the device
	- o Camera
	- o Active network
	- o Battery status
	- o Recording audio

For more information, please contact the Training Team - [training@instantdeveloper.com.](mailto:training@instantdeveloper.com)